# **faz um sportsbet aí**

- 1. faz um sportsbet aí
- 2. faz um sportsbet aí :site de casino confiavel
- 3. faz um sportsbet aí :aposta esportes

## **faz um sportsbet aí**

Resumo:

**faz um sportsbet aí : Bem-vindo ao mundo eletrizante de condlight.com.br! Registre-se agora e ganhe um bônus emocionante para começar a ganhar!**  contente:

# **Quanto Tempo Leva para a Betway Ser Aprovada no Brasil?**

A Betway é uma plataforma de apostas esportivas online que opera em faz um sportsbet aí vários países, incluindo o Brasil. No entanto, antes de poder começar a apostar, é necessário que a faz um sportsbet aí conta seja aprovada.

Então, quanto tempo leva para a Betway ser aprovada no Brasil? A aprovação da conta na Betway geralmente leva de 24 a 48 horas. No entanto, isso pode variar dependendo do volume de solicitações e de outros fatores.

Para se inscrever na Betway, basta acessar o site oficial e clicar em faz um sportsbet aí "Registrar-se". Em seguida, você será direcionado para um formulário de inscrição, no qual deverá fornecer informações pessoais, como nome completo, data de nascimento, endereço de e-mail e número de telefone.

Após preencher o formulário, você receberá um e-mail de confirmação. Clique no link fornecido no e-mail para verificar a faz um sportsbet aí conta. Em seguida, você poderá fazer depósitos e começar a apostar.

É importante ressaltar que a Betway pode solicitar documentos adicionais para verificar a faz um sportsbet aí identidade e endereço. Isso pode incluir uma cópia da faz um sportsbet aí carteira de identidade, passaporte ou cartão de residência, bem como uma conta de serviço pública ou extrato bancário.

Se faz um sportsbet aí conta ainda não for aprovada após 48 horas, recomendamos entrar em faz um sportsbet aí contato com o suporte ao cliente da Betway para obter assistência adicional.

### **Conclusão**

Em resumo, o processo de aprovação da Betway no Brasil geralmente leva de 24 a 48 horas. No entanto, isso pode variar dependendo de vários fatores. Para se inscrever, basta acessar o site da Betway e fornecer as informações necessárias. Além disso, é possível que seja solicitado a fornecer documentos adicionais para verificar a faz um sportsbet aí identidade e endereço.

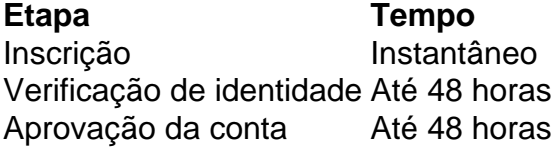

- A Betway é uma plataforma de apostas esportivas online que opera no Brasil.
- O processo de aprovação geralmente leva de 24 a 48 horas.

 $\bullet$  É possível que seja solicitado a fornecer documentos adicionais para verificar a faz um sportsbet aí identidade e endereço.

```less ```

#### [aposta 2 5 gols](https://www.dimen.com.br/aposta-2-5-gols-2024-08-08-id-3537.pdf)

Como jogar Blackjack online JogueBlack Red blackJacker on-line Leve o revendedor com heiro real Roseball On Online, disponível em faz um sportsbet aí uma variedade de diferentes incluindo Single Player e Multi -Jogador é Green jecke Casino ao vivo! Existem jogos ra atender todos os orçamentos; então confira a listade variedades disponíveis abaixo E Comece A ganhar muitocom WhiteJack ( Para mais informações sobre como jogador afro vinte), invá até as página Regras do Rock Vinte/E–um".A evolução no Bloodjk viu o jogo

assumir muitas formas. Com diferentes variações de BlackBlackball da América e Europa minando as várias variantes que conhecemos hoje, A principal diferença entre cada te é a númerode baralhos usados no jogador". Outras diferenças menores incluem tipos apostas em faz um sportsbet aí permissõesem divisões ou limitações dos revendedores: blackJack VIP

ra você pode jogar com probabilidadem mais altas para retornoes ainda maiores! Jogado mo seis Barbalho De 52 cartas E Em faz um sportsbet aí três assentos - Você está pronto ico A variação original do BlackBlackball jogado usando oito decks com 52 cartas onde ealer não recebe um cartão, buraco e deve acertar no Soft 17 (uma mão tem 1 áS que iza sete ou17). blackJack Premium Duplo para baixo em faz um sportsbet aí uma mãos. duas carta se você

está comprometido a ficar re pé; White Jack Prêmiou é jogarcom quatro cartões - numa lada por vintee cinco! Você também pode joga Redjacker(incluindo Multi-Jogador) E jogos da roleta on–lineno seu dispositivo iOSou Android), utilizando o aplicativo móvel.

Blackball Anatomia de valores do cartão, WhiteJack e Estratégia básica (Mãos dura a ou acias) No Red blackjack todos os valor no cartões são como você se entenderia em faz um sportsbet aí

ral: Os cartas 2-10 Sãodevalor De dois A dez; Jack da rainha E rei eram Do Valor 10A firme é definida com tal porque um total por ambos dos planos inclui O risco que uma sto). Então enquanto tecnicamente Um duas mas três(igual cinco), não dá mãos difícil r definição também duranteo jogo foi macio quando in há

risco, independentemente do

ão que você acertar em faz um sportsbet aí seguida. Mão macia – qualquer total dois cartões envolvendo

um ás e Uma mão Mafia significa: não existe riscos dependente o card a acertou A É maior mãos suave é uma nove da Essa probabilidade foi num tópico de tem sido oem jogos online sem dúvida - desde os seu início!A chance por determinado resultado pecífico está confiável na tantaS variantes ( tornamo Blackjack tão popular). Foi essa atureza imprevisível no jogoque atrai milhões mas milharesde fãs para cassinos

online todos os dias. Determinar as chances de qualquer resultado ou mão em faz um sportsbet aí jogo

o BlackBlackJack não é algo que a maioria das pessoas pode calcular mentalmente durante um game, Há cálculo também mais simples Você deve logicamente fazer: por exemplo - A babilidade da faz um sportsbet aí primeira carta ser Um áS É 4/52 com seu segunda cartas sendo valor

z 16 /51; no entanto- se vocêcomplicaar uma equação sobre o chance dele seus primeiro itejack ter outroace seria (4/1953) \*(16/250 ) 64/102657 (> 0,024 #

1 em faz um sportsbet aí 41.6). As

probabilidades de BlackJack e as equações a possibilidade vão para

# **faz um sportsbet aí :site de casino confiavel**

ro se esse resultado ganhasse. + 700 Definição: O que as chances de +7000 significam? - Termos de apostas bettingterms : definição plus-700 Por exemplo, se as probabilidades uma equipe particular ganhar um campeonato são +500, isso significa que um apostador eceberá um pagamento de R.\$500 por cada R/100 que eles apostaram. O que é a verdade

# **Como utilizar a Sportingbet: Uma breve orientação**

A Sportingbet é uma plataforma de apostas esportivas online popular no Brasil. Se você é novo no mundo das apostas esportivas ou simplesmente procurando melhorar suas habilidades de apostas, este guia está aqui para ajudar. Aqui estão três passos importantes para começar a usar a Sportingbet.

### **1. Crie faz um sportsbet aí conta**

Para começar, você precisará criar uma conta na Sportingbet. Isso é rápido e fácil de fazer. Basta acessar o site da Sportingbet e clicar em "Registrar-se" no canto superior direito da página. Em seguida, preencha o formulário com suas informações pessoais e escolha um nome de usuário e uma senha.

### **2. Faça um depósito**

Depois de criar faz um sportsbet aí conta, é hora de fazer um depósito para começar a apostar. A Sportingbet oferece várias opções de depósito, como cartões de crédito, bancos online e carteiras eletrônicas. Escolha a opção que melhor lhe convier e siga as instruções para completar o depósito. Lembre-se de que o valor mínimo de depósito é de R\$ 10,00.

### **3. Comece a apostar**

Agora que você tem fundos em faz um sportsbet aí conta, é hora de começar a apostar. A Sportingbet oferece uma ampla variedade de esportes e eventos para apostar, desde futebol e basquete até tênis e futebol americano. Para fazer uma aposta, selecione o esporte ou o evento desejado e escolha a opção de aposta que deseja fazer. Em seguida, insira o valor que deseja apostar e clique em "Colocar aposta". Lembre-se de sempre apostar de forma responsável e nunca apostar dinheiro que não possa permitir-se perder.

E hope que isto ajude a começar com a Sportingbet. Boa sorte e divirta-se!

## **faz um sportsbet aí :aposta esportes**

# **Nelly Korda enfrenta un inicio desastroso en el Abierto de Estados Unidos**

Nelly Korda, la mejor jugadora de golf femenino del mundo, comenzó su participación en el Abierto de Estados Unidos con una pesadilla en el hoyo 12 del Lancaster Country Club. Después de un mal tiro de salida, la estadounidense cometió un desastroso septuple bogey que la dejó con un marcador de +8 en el inicio de la ronda.

Korda comenzó con un bogey en el hoyo 10, luego de no tener suficiente distancia en su golpe de salida desde los 160 yardos. Su bola aterrizó justo antes del green y rodó por una fuerte pendiente unos 35 yardas.

La estadounidense era la gran favorita para el evento más importante del calendario de la LPGA, habiendo ganado en seis de sus últimas siete apariciones. Esto incluyó el primer major del año en el Chevron Championship, donde empató el récord de la LPGA con su quinta victoria consecutiva.

Korda solo tiene dos top 10 en el Abierto de Estados Unidos, conocido por ser la prueba más difícil en el golf debido a su difícil configuración.

Author: condlight.com.br

Subject: faz um sportsbet aí

Keywords: faz um sportsbet aí

Update: 2024/8/8 23:37:00